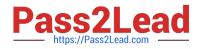

# TB0-123<sup>Q&As</sup>

TIBCO ActiveMatrix BusinessWorks 5 Certification Exam

# Pass Tibco TB0-123 Exam with 100% Guarantee

Free Download Real Questions & Answers **PDF** and **VCE** file from:

https://www.pass2lead.com/tb0-123.html

100% Passing Guarantee 100% Money Back Assurance

Following Questions and Answers are all new published by Tibco Official Exam Center

Instant Download After Purchase

100% Money Back Guarantee

😳 365 Days Free Update

800,000+ Satisfied Customers

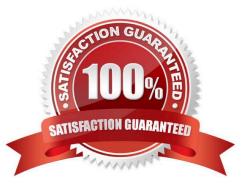

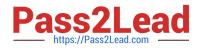

#### **QUESTION 1**

The HTTP Connection Resource can be used in which activity?

- A. SOAP Event Source
- B. GetDownload
- C. WebMail Receiver
- D. TCP Receiver
- Correct Answer: A

#### **QUESTION 2**

What should you do if you receive a port in use message after installing TIBCO Administrator?

- A. stop all TIBCO processes and restart the Administrator
- B. change the web server ports() from the Domain Utility
- C. create a new TIBCO\_HOME and reboot the machine
- D. uninstall Administrator, stop all TIBCO processes, and re-install

Correct Answer: B

#### **QUESTION 3**

In addition to the Set Breakpoint button, what is another way to set a breakpoint when using the Tester?

- A. click the Tools menu and select the Breakpoints option
- B. right-click any transition in the process and choose Set Breakpoint
- C. right-click any activity in the process and choose Set Breakpoint Before or Set Breakpoint After
- D. right-click the Start Test button and then set the breakpoint

Correct Answer: C

### **QUESTION 4**

Given the following JMS Local Transaction Group:

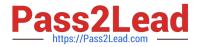

-two JMS Queue Sender activities configured with a JMS Shared Connection1 - one JMS Topic Publisher activity configured with JMS Shared Connection2 - one Wait For JMS Queue Message activity

| How many | / transactions are | created for a | sinale ioh    | for this tr | ansaction c | iroun? |
|----------|--------------------|---------------|---------------|-------------|-------------|--------|
| now many |                    | created for a | i siriyie job |             |             | Jundah |

| A. 1              |  |  |
|-------------------|--|--|
| B. 2              |  |  |
| C. 3              |  |  |
| D. 4              |  |  |
| E. 5              |  |  |
| Correct Answer: B |  |  |

## **QUESTION 5**

Which statement is true about the Accumulate Output feature for loops?

- A. It accumulates the output for any map activity in the loop.
- B. It accumulates the output for the last executed activity in the loop.
- C. It accumulates the output for all activities in the loop.
- D. It accumulates the output for a selected activity in the loop.

Correct Answer: D

TB0-123 PDF Dumps

TB0-123 Study Guide

TB0-123 Braindumps